## JSU P.A.W.S

## **Finance Access Authorization Form**

Complete this form, obtain appropriate signatures, and send to the Business Operation Specialist in the Division of Business and Finance \* JSU Box 17024 \* Jackson, MS 39215

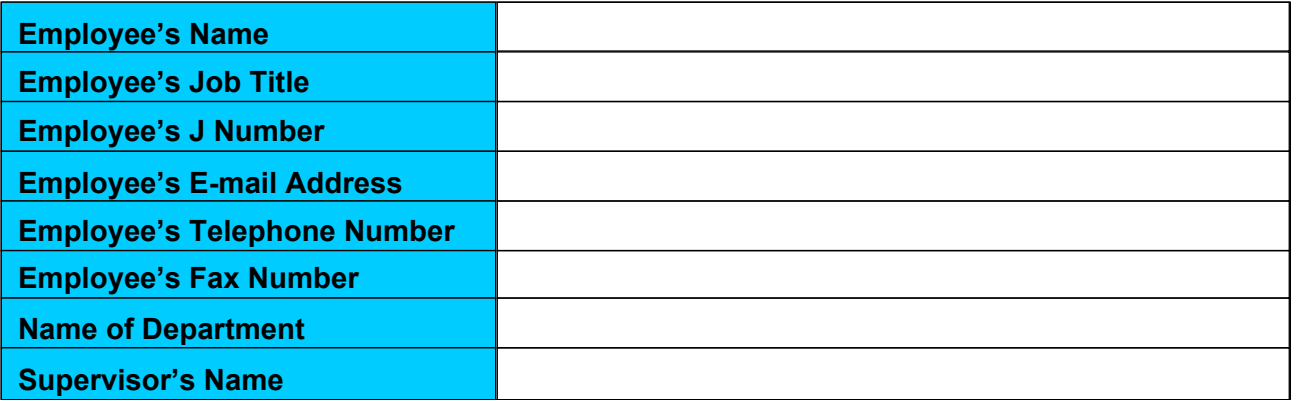

Enter "Yes" next to all that apply.

 $\Box$  Replacing a Terminated/Current Employee

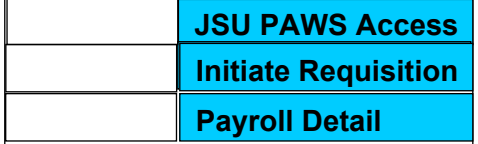

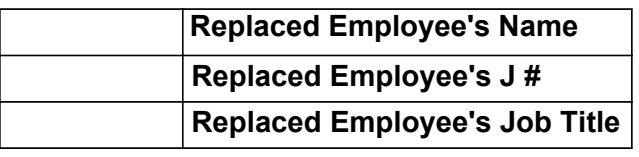

Fund Code Information: Identify all fund codes that the employee needs access to view budget, initiate requisitions, or has approval authority. Identify if the type code (F) Fund Code, (G) Grant Code, or (I) Index Code.

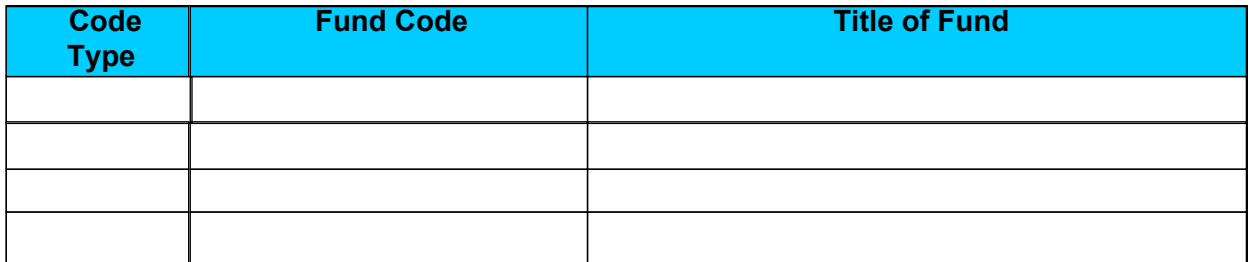

Identify all the organizations that the employee needs access to view budget, initiate requisitions, or has approval authority.

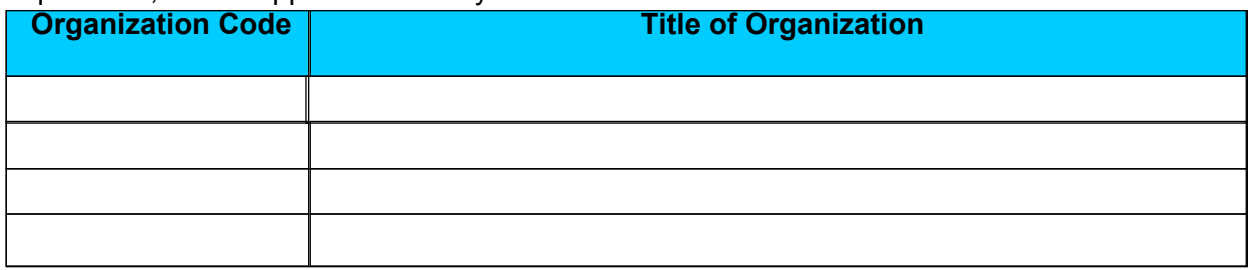

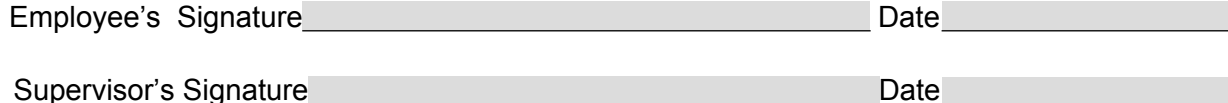